# **QGIS Application - Bug report #10238 SAGA algorithms doesn't work in Modeler QGIS 2.2**

*2014-05-12 09:08 AM - Barbara Duarte*

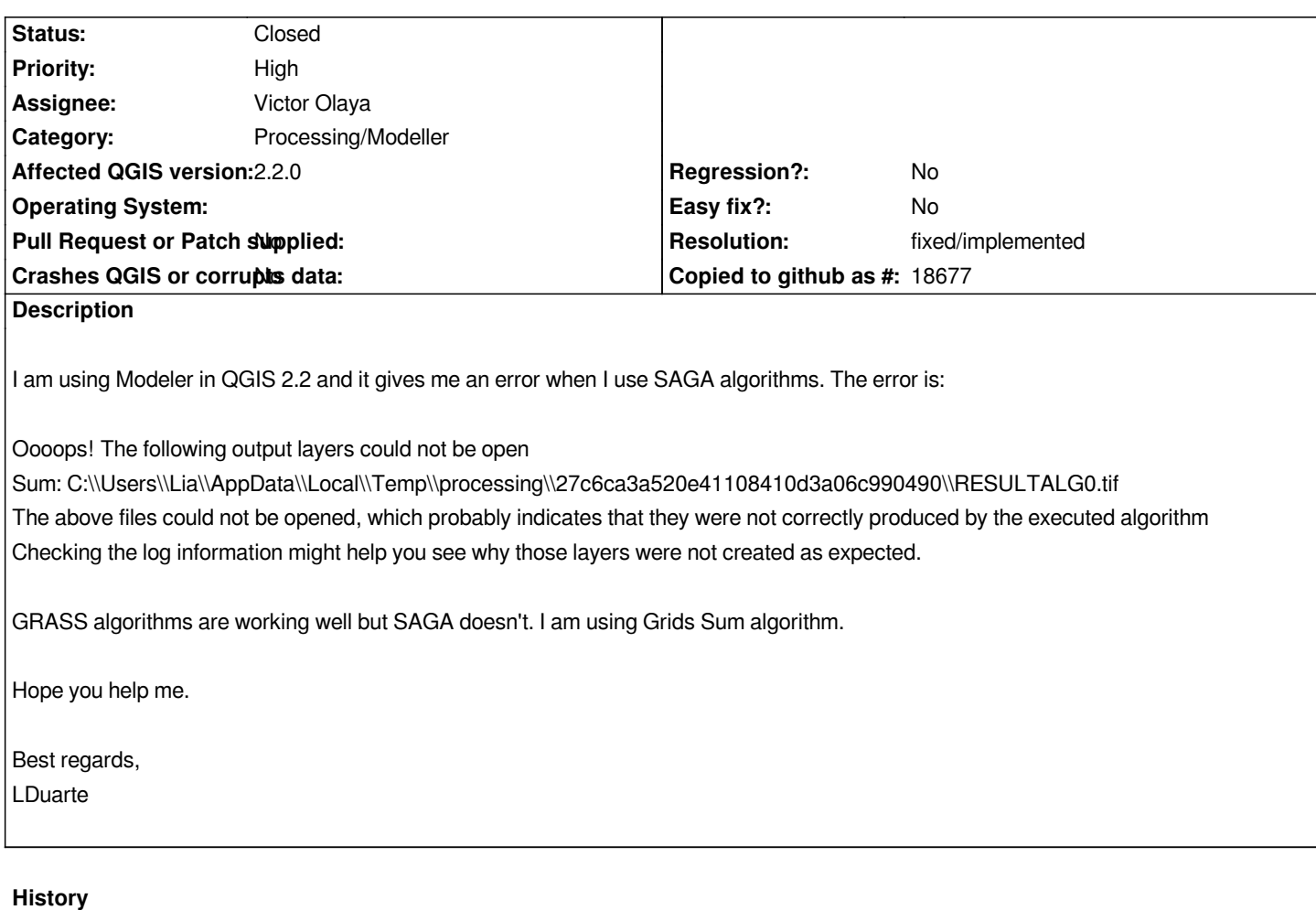

## **#1 - 2014-05-13 06:30 AM - Antonio Locandro**

*confirmed, had several issues this past day had to resort to GRASS algorithms instead*

## **#2 - 2014-05-13 06:34 AM - Barbara Duarte**

*Thanks for check this.*

*So, SAGA algorithms, especially grids calculator, doesn't work in QGIS 2.2 right?*

*I have to use GRASS?*

# **#3 - 2014-05-13 07:45 AM - Filipe Dias**

*Do SAGA algorithms work outside of the Modeler?*

# **#4 - 2014-05-13 07:48 AM - Barbara Duarte**

*Yes, outside Modeler all SAGA algorithms works fine.* 

*Inside Modeler, SAGA algorithms as Grids Sum, Grids Product and Raster Calculator, doesn't work.*

## **#5 - 2014-05-13 07:55 AM - Filipe Dias**

*Go to Plugins -> Manage and Install plugins -> Settings -> activate "Show also experimental plugins"*

*Then, upgrade "processing" and report back please.*

#### **#6 - 2014-05-13 08:14 AM - Barbara Duarte**

*Do you mean restart QGIS with "upgrade processing" after activate "Show also experimental plugins"?*

*I did what you said but I get the same error.*

## **#7 - 2014-05-13 11:55 AM - Giovanni Manghi**

*- Target version changed from Version 2.2 to Version 2.4*

*The issue seems to be that in the modeller the output (SAGA) raster is not defined, example:*

*Algorithm starting... Prepare algorithm 0: Grids sum Running Grids sum [1/1] Parameters: GRIDS =None grid\_calculus "Grids Sum" -RESULT "/tmp/processing/e6a09432c0804993946df728166697b0/RESULTALG0.tif.sgrd" io\_gdal 1 -GRIDS "/tmp/processing/e6a09432c0804993946df728166697b0/RESULTALG0.tif.sgrd" -FORMAT 1 -TYPE 0 -FILE "/tmp/processing/e6a09432c0804993946df728166697b0/RESULTALG0.tif" The value for the option 'GRIDS' must be specified.*

*while not in the modeller it is, example*

*Algorithm Grids sum starting...*

*io\_gdal 0 -TRANSFORM -INTERPOL 0 -GRIDS "/tmp/processing/080eff9823d64507951a9bc8d38b7f70/slope.sgrd" -FILES "/home/giovanni/Desktop/CIMAL/projectos\_qgis/fauna/dados/rasters/slope.tif" io\_gdal 0 -TRANSFORM -INTERPOL 0 -GRIDS "/tmp/processing/b08ab0e104e14a60b05d44a9d6bfbc13/demclipped.sgrd" -FILES "/home/giovanni/Desktop/amlei/dados/raster/dem/dem\_clipped.tif" grid\_calculus "Grids Sum" -GRIDS "/tmp/processing/080eff9823d64507951a9bc8d38b7f70/slope.sgrd;/tmp/processing/b08ab0e104e14a60b05d44a9d6bfbc13/demclipped.sgrd" -RESULT "/tmp/processing/d202709121084932b93b30906c18285a/RESULT.tif.sgrd" io\_gdal 1 -GRIDS "/tmp/processing/d202709121084932b93b30906c18285a/RESULT.tif.sgrd" -FORMAT 1 -TYPE 0 -FILE "/tmp/processing/d202709121084932b93b30906c18285a/RESULT.tif"*

#### **#8 - 2014-05-13 11:58 AM - Barbara Duarte**

*Is there a way to use SAGA algorithms through Modeler?*

### **#9 - 2014-05-14 12:58 AM - Giovanni Manghi**

*Barbara Duarte wrote:*

 $\overline{\phantom{a}}$ 

*Is there a way to use SAGA algorithms through Modeler?*

*If there is a bug this must be fixed. Once fixed a new updated version of the toolbox can be immediately shipped as plugin update. If you are in a hurry to have a fix then you can hire one of the developers. If you are in Portugal you can drop me a line.*

### **#10 - 2014-05-14 03:47 AM - Barbara Duarte**

*Ok.*

*No, I can wait for the new version.*

*Hope it is fixed.*

*Thank you for the attention.*

## **#11 - 2014-06-28 07:45 AM - Jürgen Fischer**

*- Target version changed from Version 2.4 to Future Release - High Priority*

## **#12 - 2014-11-22 04:29 AM - Alexander Bruy**

- *Category changed from 94 to Processing/Modeller*
- *Status changed from Open to Feedback*

*Still true?*

## **#13 - 2015-01-21 07:29 AM - Paolo Cavallini**

*They seem to be working now. Please Barbara check and close it if appropriate.,*

## **#14 - 2015-05-22 01:00 AM - Giovanni Manghi**

- *Status changed from Feedback to Closed*
- *Resolution set to fixed/implemented*

*closing for lack of feedback.*